Filezilla Sftp Server [Windows](http://go.inmanuals.com/goto.php?q=Filezilla Sftp Server Windows 2008 R2 Setup Vpn Access) 2008 R2 Setup Vpn Access >[>>>CLICK](http://go.inmanuals.com/goto.php?q=Filezilla Sftp Server Windows 2008 R2 Setup Vpn Access) HERE<<<

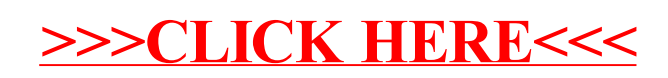